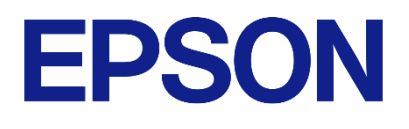

# **防水・防塵タイプのセンサーとホスト間の**

# **ハードウェア接続マニュアル**

# **(USB/LAN)**

- 1. 本評価ボード・キット、開発ツールは、お客様での技術的評価、動作の確認および開発のみに用いられることを想定し設計され ています。それらの技術評価・開発等の目的以外には使用しないでください。本品は、完成品に対する設計品質に適合していま せん。
- 2. 本評価ボード・キット、開発ツールは、電子エンジニア向けであり、消費者向け製品ではありません。お客様において、適切な 使用と安全に配慮願います。弊社は、本品を用いることで発生する損害や火災に対し、いかなる責も負いかねます。通常の使用 においても、異常がある場合は使用を中止してください。
- 3. 本評価ボード・キット、開発ツールに用いられる部品は、予告なく変更されることがあります。

#### ● **本資料のご使用につきましては、次の点にご留意願います。**

本資料の内容については、予告なく変更することがあります。

- 1. 本資料の一部、または全部を弊社に無断で転載、または、複製など他の目的に使用することは堅くお断りします。
- 2. 弊社製品のご購入およびご使用にあたりましては、事前に弊社営業窓口で最新の情報をご確認いただきますとともに、弊社ホームページなど を通じて公開される最新情報に常にご注意ください。
- 3. 本資料に掲載されている応用回路、プログラム、使用方法などはあくまでも参考情報です。お客様の機器・システムの設計において、応用回 路、プログラム、使用方法などを使用する場合には、お客様の責任において行ってください。これらに起因する第三者の知的財産権およびそ の他の権利侵害ならびに損害の発生に対し、弊社はいかなる保証を行うものではありません。また、本資料によって第三者または弊社の知的 財産権およびその他の権利の実施権の許諾を行うものではありません。
- 4. 弊社は常に品質、信頼性の向上に努めていますが、一般的に半導体製品は誤作動または故障する場合があります。弊社製品のご使用にあたり ましては、弊社製品の誤作動や故障により生命・身体に危害を及ぼすこと又は財産が侵害されることのないように、お客様の責任において、 お客様のハードウェア、ソフトウェア、システムに必要な安全設計を行うようお願いします。なお、設計および使用に際しては、弊社製品に 関する最新の情報(本資料、仕様書、データシート、マニュアル、弊社ホームページなど)をご確認いただき、それに従ってください。また、 上記資料などに掲載されている製品データ、図、表などに示す技術的な内容、プログラム、アルゴリズムその他応用回路例などの情報を使用 する場合は、お客様の製品単独およびシステム全体で十分に評価を行い、お客様の責任において適用可否の判断をお願いします。
- 5. 弊社は、正確さを期すために慎重に本資料およびプログラムを作成しておりますが、本資料およびプログラムに掲載されている情報に誤りが ないことを保証するものではありません。万一、本資料およびプログラムに掲載されている情報の誤りによってお客様に損害が生じた場合に おいても、弊社は一切その責任を負いかねます。
- 6. 弊社製品の分解、解析、リバースエンジニアリング、改造、改変、翻案、複製などは堅くお断りします。
- 7. 弊社製品は、一般的な電子機器(事務機器、通信機器、計測機器、家電製品など)および本資料に個別に掲載されている用途に使用されること を意図して設計、開発、製造されています(一般用途)。特別な品質、信頼性が要求され、その誤動作や故障により生命・身体に危害を及ぼ す恐れ、膨大な財産侵害を引き起こす恐れ、もしくは社会に深刻な影響を及ぼす恐れのある以下の特定用途に使用されることを意図していま せん。お客様に置かれましては、弊社製品を一般用途に使用されることを推奨いたします。もし一般用途以外の用途で弊社製品のご使用およ びご購入を希望される場合、弊社はお客様の特定用途に弊社製品を使用されることへの商品性、適合性、安全性について、明示的・黙示的に 関わらずいかなる保証を行うものではありません。

【特定用途】

宇宙機器(人工衛星・ロケットなど) / 輸送車両並びにその制御機器(自動車・航空機・列車・船舶など) 医療機器(本資料に個別に掲載されている用途を除く)/ 海底中継機器 / 発電所制御機器 / 防災・防犯装置 交通用機器 / 金融関連機器

上記と同等の信頼性を必要とする用途

- 8. 本資料に掲載されている弊社製品および当該技術を国内外の法令および規制により製造・使用・販売が禁止されている機器・システムに使用 することはできません。また、弊社製品および当該技術を大量破壊兵器等の開発および軍事利用の目的その他軍事用途等に使用しないでくだ さい。弊社製品または当該技術を輸出または海外に提供する場合は、「外国為替及び外国為替法」、「米国輸出管理規則(EAR)」、その他輸 出関連法令を遵守し、係る法令の定めるところにより必要な手続きを行ってください。
- 9. お客様が本資料に掲載されている諸条件に反したことに起因して生じたいかなる損害(直接・間接を問わず)に関して、弊社は一切その責任 を負いかねます。
- 10. お客様が弊社製品を第三者に譲渡、貸与などをしたことにより、損害が発生した場合、弊社は一切その責任を負いかねます。
- 11. 本資料についての詳細に関するお問合せ、その他お気付きの点などがありましたら、弊社営業窓口までご連絡ください。
- 12. 本資料に掲載されている会社名、商品名は、各社の商標または登録商標です。

2022.08

©Seiko Epson Corporation 2023, All rights reserved.

<span id="page-2-0"></span>**商標**

- EPSON はセイコーエプソン株式会社の登録商標です。
- その他の製品名は各社の商標または登録商標です。

## 目次

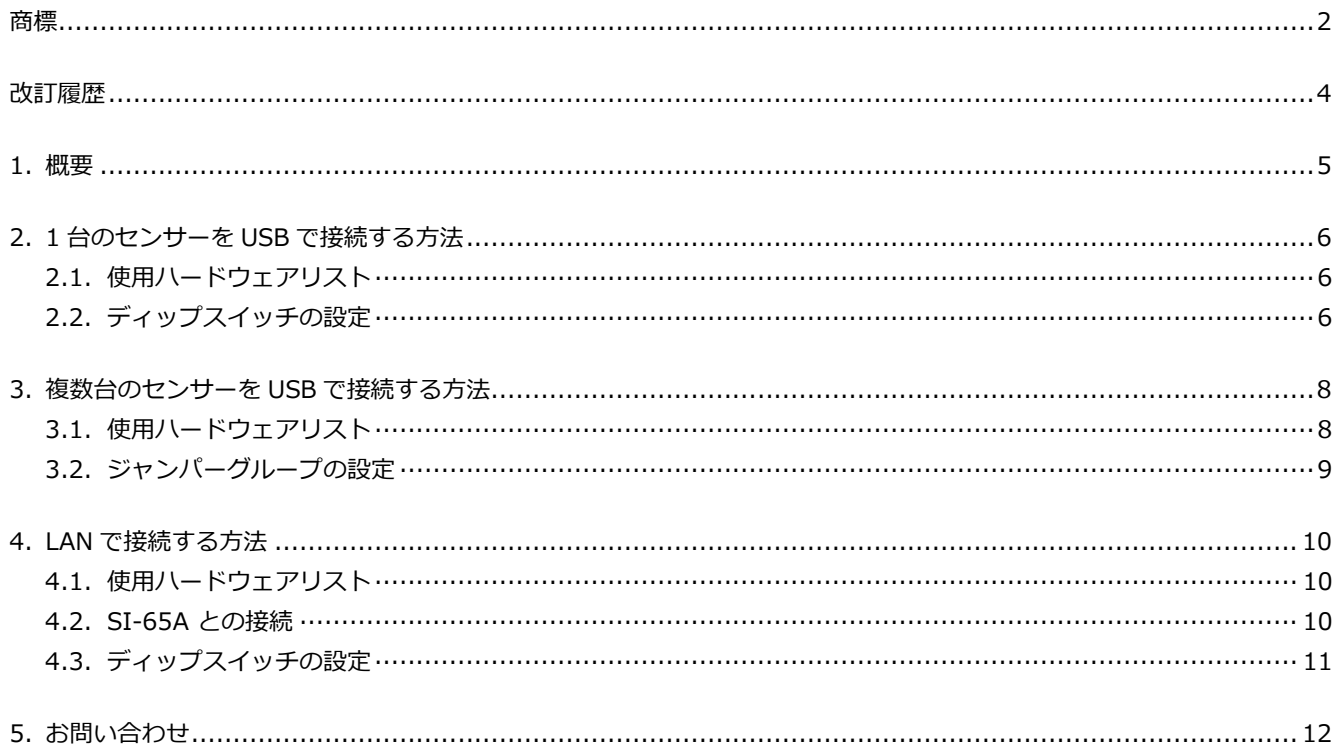

# <span id="page-4-0"></span>**改訂履歴**

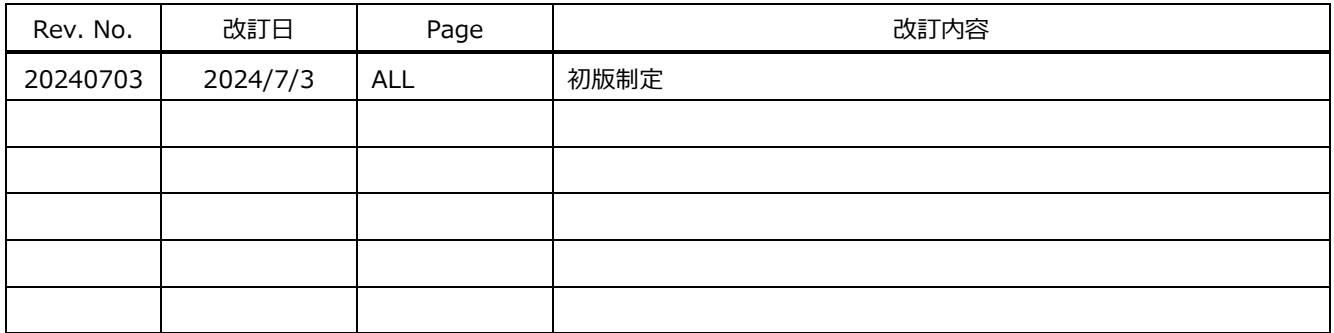

### <span id="page-5-0"></span>**1. 概要**

本マニュアルでは、セイコーエプソン社製 M-A552AR または M-A542VR と各種機材との接続方法に関して説明しま す。

接続方法では、1台のセンサーを USB で接続する方法、複数台のセンサーを USB で接続する方法、LAN で接続する方 法をご紹介します。

各接続方法において、使用ハードウェアリスト、ディップスイッチ・ジャンパーグループの設定方法が異なりますので、 それぞれの項目で説明します。

# <span id="page-6-0"></span>**2. 1 台のセンサーを USB で接続する方法**

RS422 通信ケーブル (KD-002-XXX) を使って、1 台の加速度センサー・振動センサーを StarTech 社製の RS422-USB コンバーター(ICUSB422)に接続します。コンバーターは USB を使ってホスト側(コンピューターなど)に接続 します。

M-A552AR または M-A542VR の電源は、AC アダプターから供給します。

AC アダプターは、AdapterTechnology ATS065T-P120 を推奨します。

#### **2.1. 構成例**

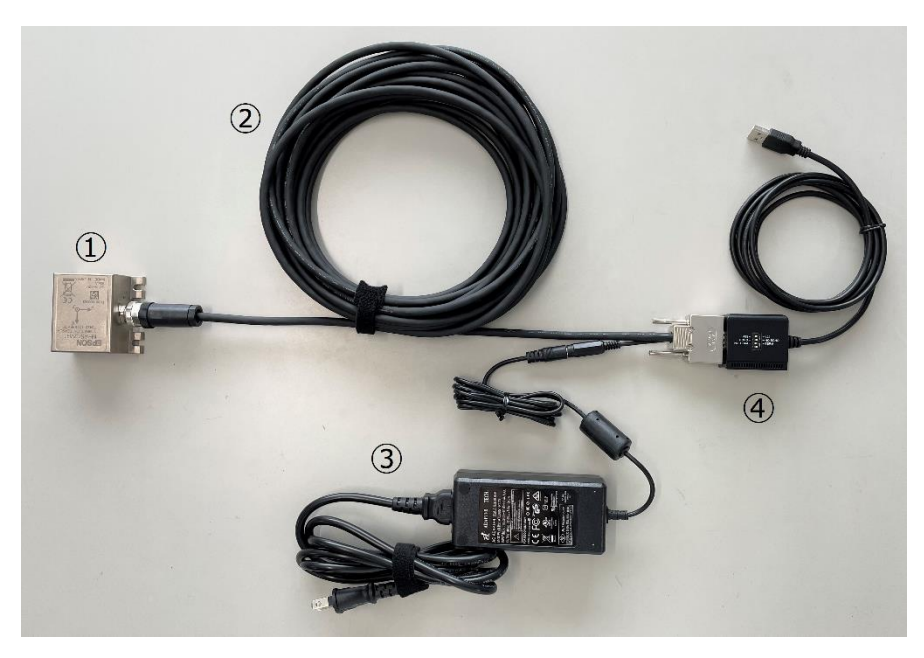

**図 2-1**

‣ 図中①~④の詳細は表 2-1 使用ハードウェアリストに記載しています。

#### <span id="page-6-1"></span>**2.2. 使用ハードウェアリスト**

**表 2-1**

| 項目               | 製品型番                    | メーカー              | 備考                |
|------------------|-------------------------|-------------------|-------------------|
| 加速度センサー・振動センサー   | M-A552AR10 / M-A542VR10 | セイコーエプソン          | 図 2-1中①           |
| RS422 通信ケーブル     | KD-002-XXX              |                   | 図 2-1 中②          |
| RS422-USB コンバーター | ICUSB422                | StarTech          | 図 2-1 中③          |
| AC アダプター         | ATS065T-P120            | AdapterTechnology | 図 2-1 中4<br>(推奨品) |

‣ RS422 通信ケーブル型番の下3桁 XXX はケーブル長です。

‣ KD-002-XXX は、M-A552AR または M-A542VR と一般的な RS422 D-sub 9pin コネクタを接続する通信 ケーブルです。

• AC アダプター接続端子仕様は、プラグサイズ 5521, センタープラス となります。

#### <span id="page-6-2"></span>**2.3. ディップスイッチの設定**

ICUSB422 のディップスイッチは表 2-2 を参考に設定してください。

設定方法の詳細は ICUSB422 のマニュアルを参照してください。

**表 2-2**

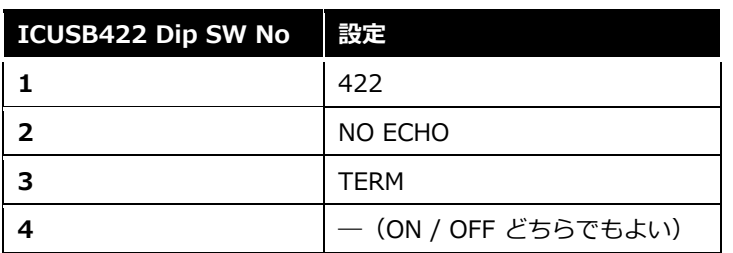

# <span id="page-8-0"></span>**3. 複数台のセンサーを USB で接続する方法**

前章の構成(1台のセンサーを USB で接続する方法)を複数準備することで、複数台のセンサーを接続できます。 または、ハブを用いることも可能です。以下、ハブを使った接続方法について説明します。

RS422 通信ケーブル (KD-001-XXX) を使って、複数台の加速度センサー・振動センサーを StarTech 社製の RS422-USB 変換ハブ ( ICUSB234854I または ICUSB234858I )に接続できます。変換ハブは USB を使ってホスト側 (コンピ ューターなど)に接続します。

M-A552AR または M-A542VR の電源は、ICUSB234854I または ICUSB234858I の電源出力端子から供給します。 M-A552AR または M-A542VR の電源は、AC アダプターから供給します。

AC アダプターは、AdapterTechnology ATS065T-P120 を推奨します。

#### **3.1. 構成例**

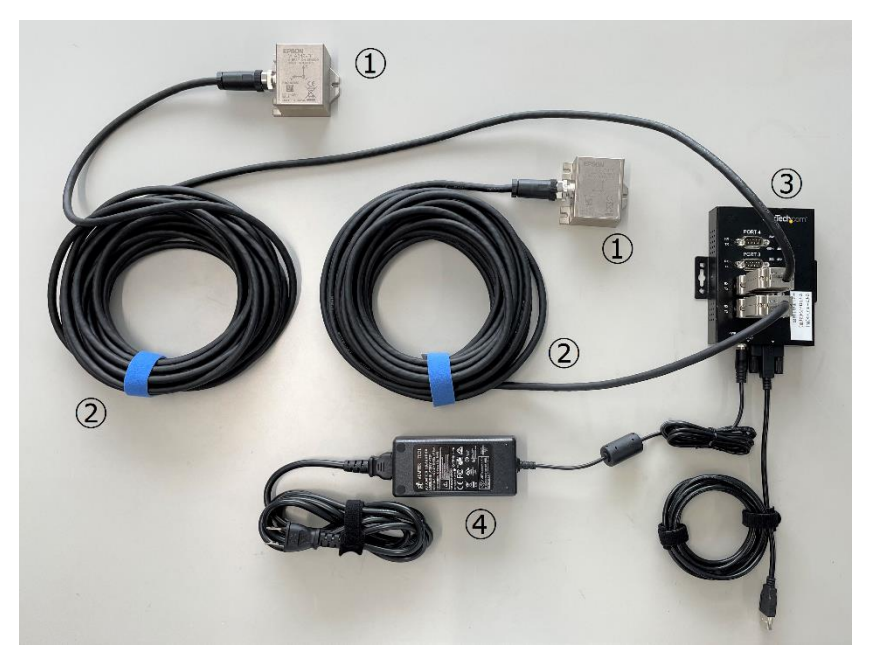

**図 3-1**

- ‣ 加速度センサー/振動センサーを2個使用する場合の構成例です。
- ‣ 図中①~④の詳細は表 3-1 使用ハードウェアリストに記載しています。

#### <span id="page-8-1"></span>**3.2. 使用ハードウェアリスト**

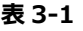

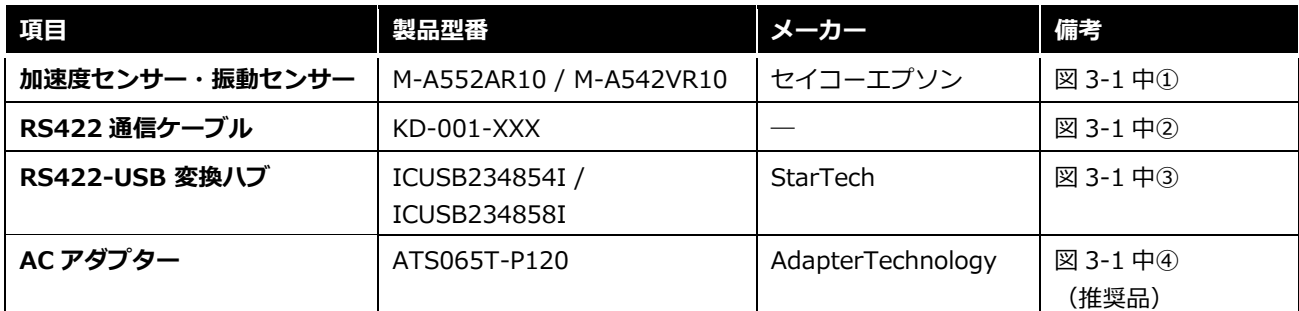

‣ RS422 通信ケーブル型番の下3桁 XXX はケーブル長です。

‣ KD-001-XXX は、M-A552AR または M-A542VR と StarTech 社製品 ICUSB234854I または ICUSB234858I を接続する通信ケーブルです。

### <span id="page-9-0"></span>**3.3. ジャンパーグループの設定**

ICUSB234854I / ICUSB234858I 各ポートのジャンパーグループは表 3-2 を参考に設定してください。 設定方法の詳細は ICUSB234854I / ICUSB234858I のマニュアルを参照してください。

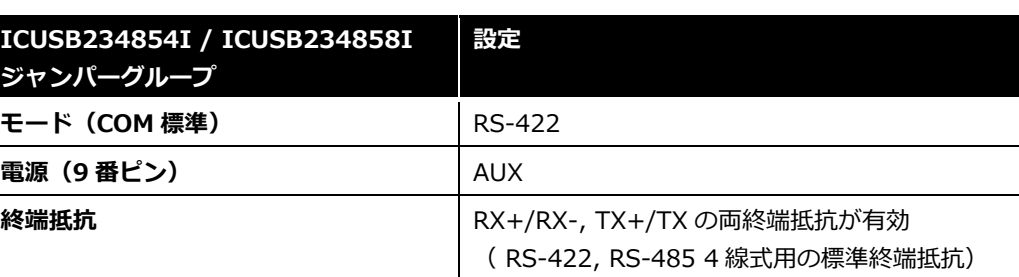

#### **表 3-2**

# <span id="page-10-0"></span>**4. LAN で接続する方法**

RS422 通信ケーブル( KD-001-XXX、KD-003-XXX )を使って、加速度センサー・振動センサーを LINE-EYE 社製の RS422-LAN コンバーター (SI-65A)に接続します。コンバーターは LAN を使ってホスト側 (コンピュータなど)に接 続します。

M-A552AR または M-A542VR の電源は、AC アダプターから供給します。

AC アダプターは、AdapterTechnology ATS065T-P120 を推奨します。

#### **4.1. 構成例**

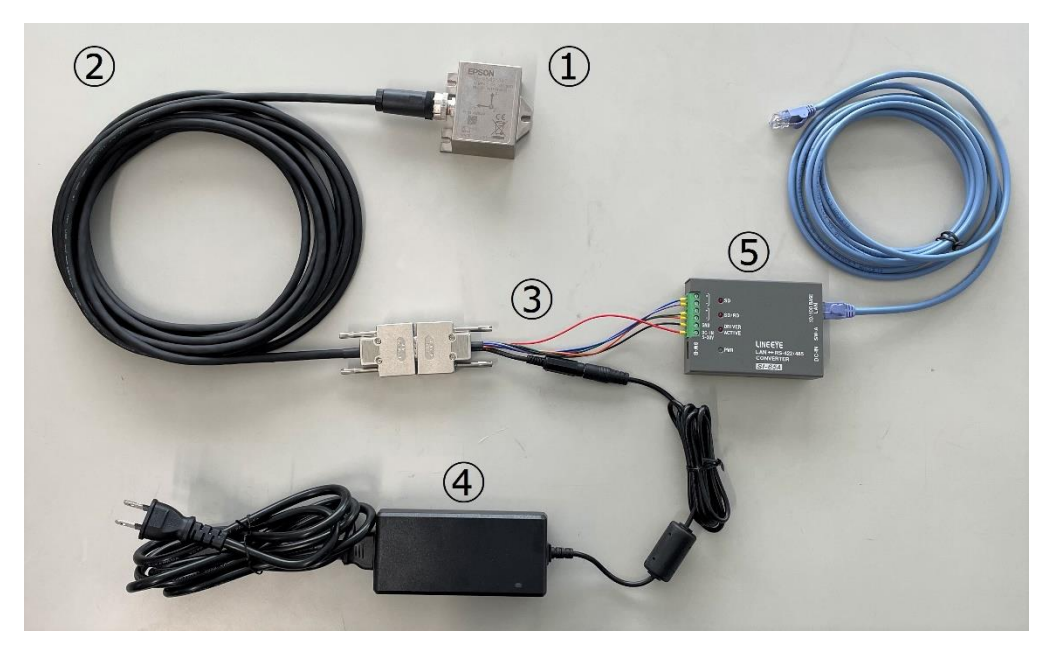

**図 4-1**

‣ 図中①~⑤の詳細は表 4-1 使用ハードウェアリストに記載しています。

#### <span id="page-10-1"></span>**4.2. 使用ハードウェアリスト**

**表 4-1**

| 項目               | 製品型番                    | メーカー              | 備考                |
|------------------|-------------------------|-------------------|-------------------|
| 加速度センサー・振動センサー   | M-A552AR10 / M-A542VR10 | セイコーエプソン          | 図 4-1 中①          |
| RS422 通信ケーブル     | $KD-001-XXX$            |                   | 図 4-1 中②          |
| RS422 通信ケーブル     | $KD-003-XXX$            |                   | 図 4-1 中③          |
| RS422-LAN コンバーター | $SI-65A$                | LINE-EYE          | 図 4-1 中⑤          |
| AC アダプター         | ATS065T-P120            | AdapterTechnology | 図 4-1 中④<br>(推奨品) |

‣ RS422 通信ケーブル型番の下3桁 XXX はケーブル長です。

‣ KD-003-XXX は、KD-001-XXX と LINE-EYE 社製 SI-65A を接続する通信ケーブルです。

‣ AC アダプター接続端子仕様は、プラグサイズ 5521,センタープラス となります。

#### <span id="page-10-2"></span>**4.3. KD-003-XXX と SI-65A との接続**

KD-003-XXX と SI-65A との接続は表 4-2 を参考にしてください。

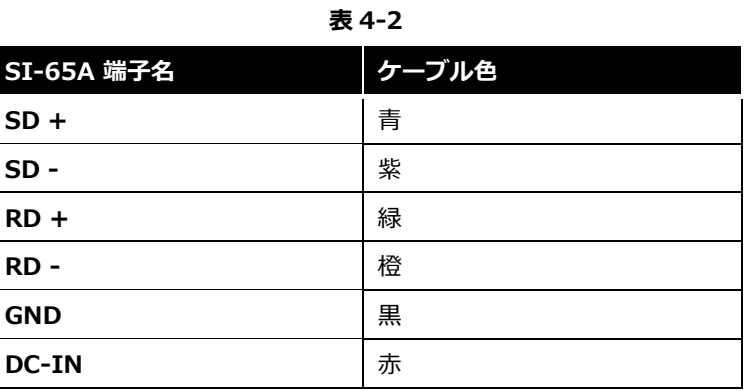

# <span id="page-11-0"></span>**4.4. ディップスイッチの設定**

SI-65A のディップスイッチは表 4-3 を参考に設定してください。

設定方法の詳細は SI-65A のマニュアルを参照してください。

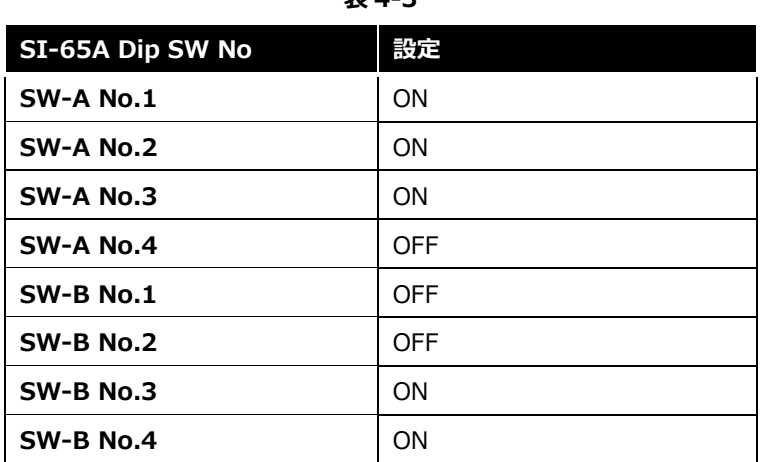

**表 4-3**

# <span id="page-12-0"></span>**5. お問い合わせ**

#### **セイコーエプソン株式会社**

#### **営業本部 MD 営業部**

#### **インターネットによるお問い合わせ先**

[https://www.epson.jp/prod/sensing\\_system/contact/](https://www.epson.jp/prod/sensing_system/contact/)